# **Optimizing for Multicores**

ף ש

### Erik Hagersten Uppsala University, Sweden eh@it.uu.se

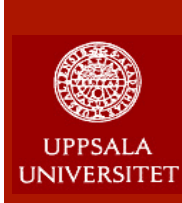

# **Outline of these lectures**

- 1. Processor implementations
- 2. Caches and memory system
- 3. Multiprocessors
- 4. HW optimizations
- 5. Multicore processors
- **6. SW optimizations**

PDC **Summer School** 2017

### **Optimizing for the memory system: What is the potential gain?**

- **E** Latency difference L1\$ and mem:  $\sim$ 50x
- **Bandwidth difference L1\$ and mem:**  $\sim$ **20x**
- Execute from L1\$ instead from mem  $==>$ 50-150x improvement
- $\blacksquare$  At least a factor 2-4x is within reach

PDC Summer **School** 2017

**Dept of Information Technology| www.it.uu.se** SW Optimizations 3 **© Erik Hagersten| user.it.uu.se/~eh**

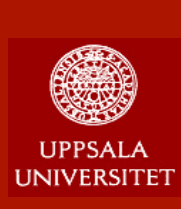

### **Optimizing for cache performance**

- $\blacksquare$  Keep the active footprint small
- **n** Use the entire cache line once it has been brought into the cache
- **n** Fetch a cache line prior to its usage
- **n** Let the CPU that already has the data in its cache do the job

PDC **Summer School** 2017

n ...

**Dept of Information Technology| www.it.uu.se** SW Optimizations 4 **© Erik Hagersten| user.it.uu.se/~eh**

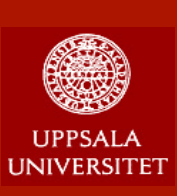

# **Final cache lingo slide**

- **n Miss ratio:** What is the likelihood that a memory access will miss in a cache?
- **n Miss rate:** D:o per time unit, e.g. per-second, per-1000-instructions
- **Fetch ratio/rate:** What is the likelihood that a memory access will cause a fetch to the cache [including HW prefetching]
- **Fetch utilization:** What fraction of a cacheline was used before it got evicted
- **n Writeback utilization:** What fraction of a cacheline written back to memory contains dirty data
- **n Communication utilization:** What fraction of a communicated cacheline is ever used?

PDC Summer **School** 2017

**Dept of Information Technology| www.it.uu.se** SW Optimizations 5 **© Erik Hagersten| user.it.uu.se/~eh**

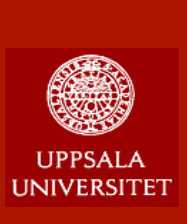

## **What can go Wrong? A Simple Example…**

Perform a diagonal copy 10 times

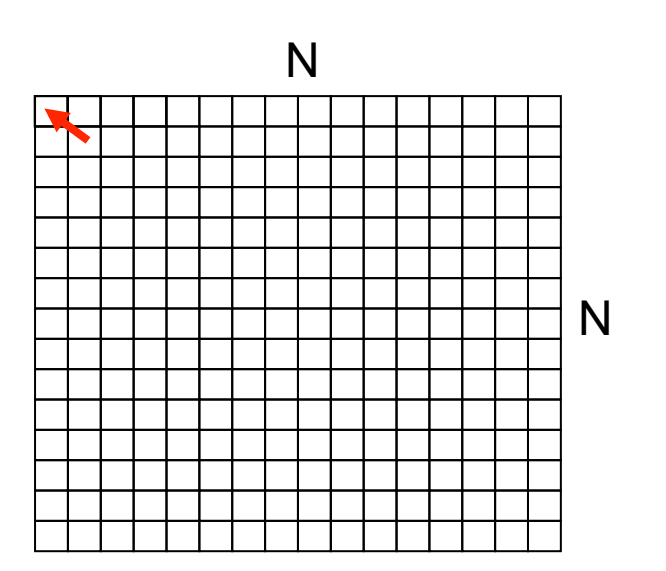

PDC **Summer School** 2017

**Dept of Information Technology| www.it.uu.se** SW Optimizations 6 **© Erik Hagersten| user.it.uu.se/~eh**

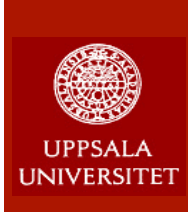

# **Example: Loop order**

**//Optimized Example A for (i=1; i<N; i++) { for (j=1; j<N; j++) { A[i][j]= A[i+1][j+1]; } }** 

**//Unoptimized Example A for (j=1; j<N; j++) { for (i=1; i<N; i++) { A[i][j] = A[i+1][j+1]; } }** 

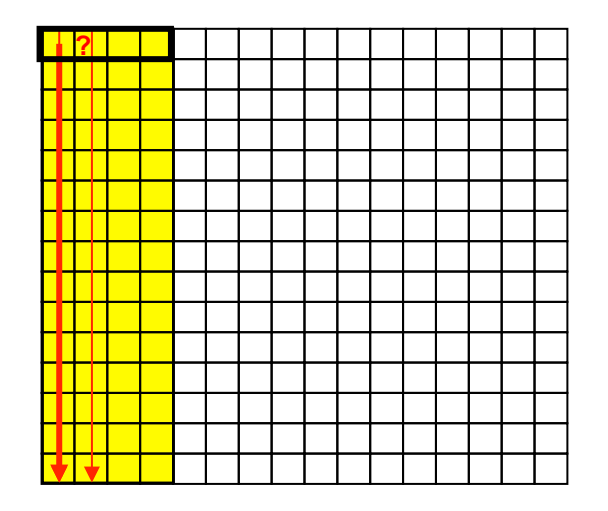

**Dept of Information Technology| www.it.uu.se** SW Optimizations 7 **© Erik Hagersten| user.it.uu.se/~eh**

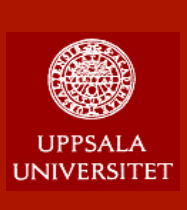

### **Performance Difference: Loop order**

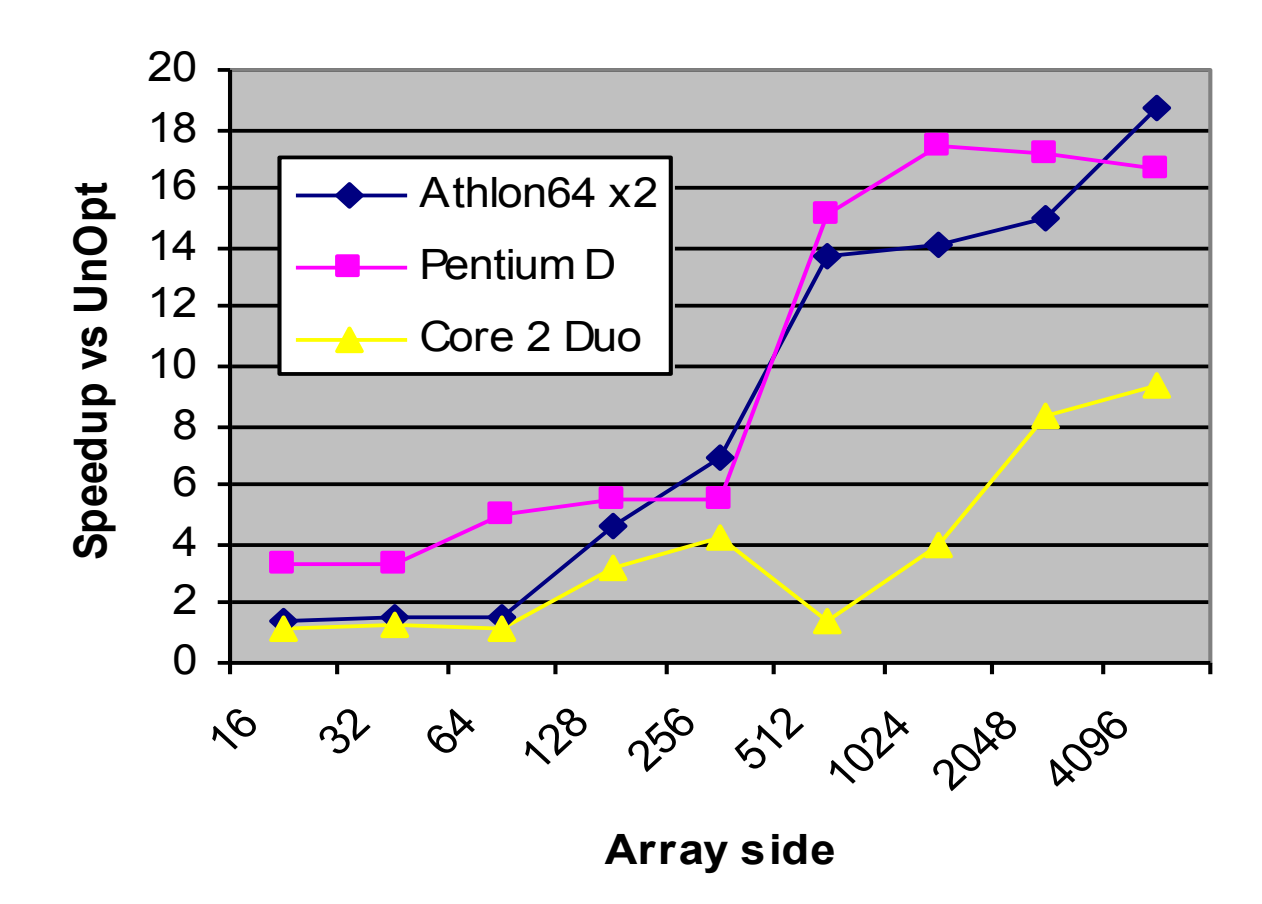

PDC **Summer School** 

**Dept of Information Technology| www.it.uu.se** SW Optimizations 8 **© Erik Hagersten| user.it.uu.se/~eh**

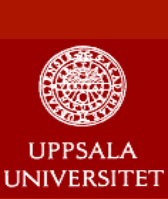

### **Example 1: LBM**

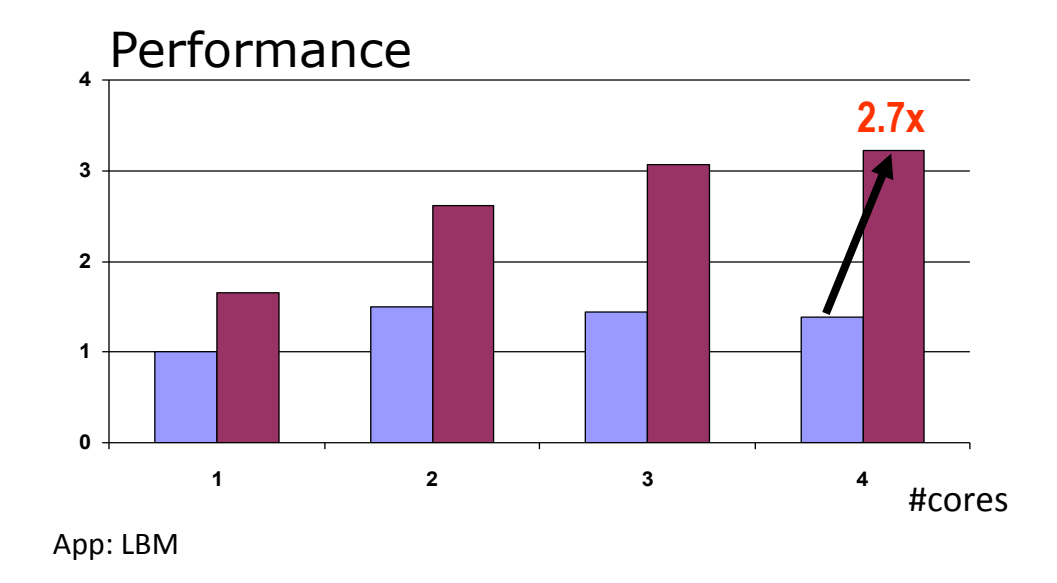

Optimization can be rewarding, but costly…

- ® Require expert knowledge about MC and architecture
- ® Weeks of wading through performance data

 $\rightarrow$ This fix required one line of code to change

**Dept of Information Technology| www.it.uu.se** SW Optimizations 9 **© Erik Hagersten| user.it.uu.se/~eh**

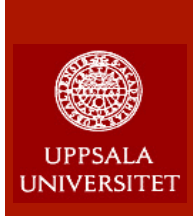

# **Example: Sparse data usage**

**//Optimized Example A for (i=1; i<N; i++) { for (j=1; j<N; j++) { A\_d[i][j]= A\_d[i-1][j-1]; } }** 

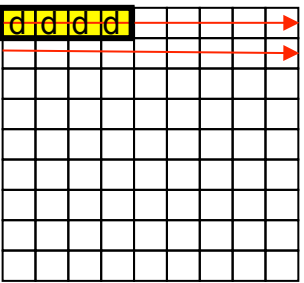

**//Unoptimized Example A for (i=1; i<N; i++) { for (j=1; j<N; j++) { A[i][j].d = A[i-1][j-1].d; } }** 

struct vec\_type { char a; char b; char c; char d; };

d d d d d d d d

PDC Summer **School** 2017

**Dept of Information Technology| www.it.uu.se** SW Optimizations 10 **© Erik Hagersten| user.it.uu.se/~eh**

#### **UPPSALA UNIVERSITET**

### **Performance Difference: Sparse Data**

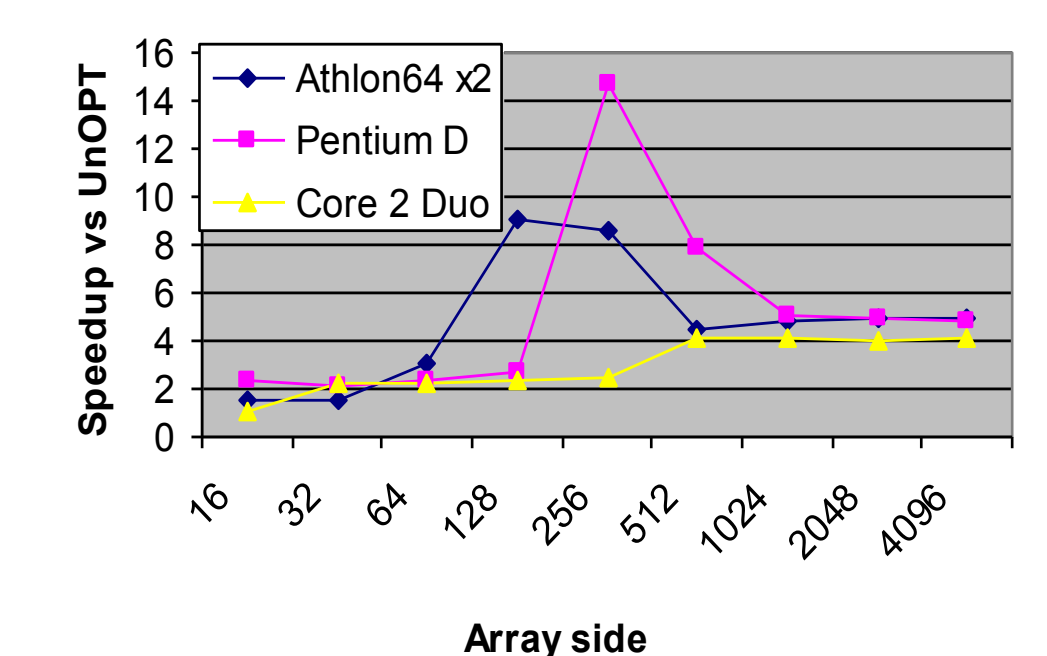

PDC **Summer School** 2017

**Dept of Information Technology| www.it.uu.se** SW Optimizations 11 **© Erik Hagersten| user.it.uu.se/~eh**

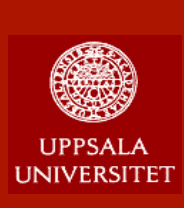

### **Example 2: Sparse data (Cigar)**

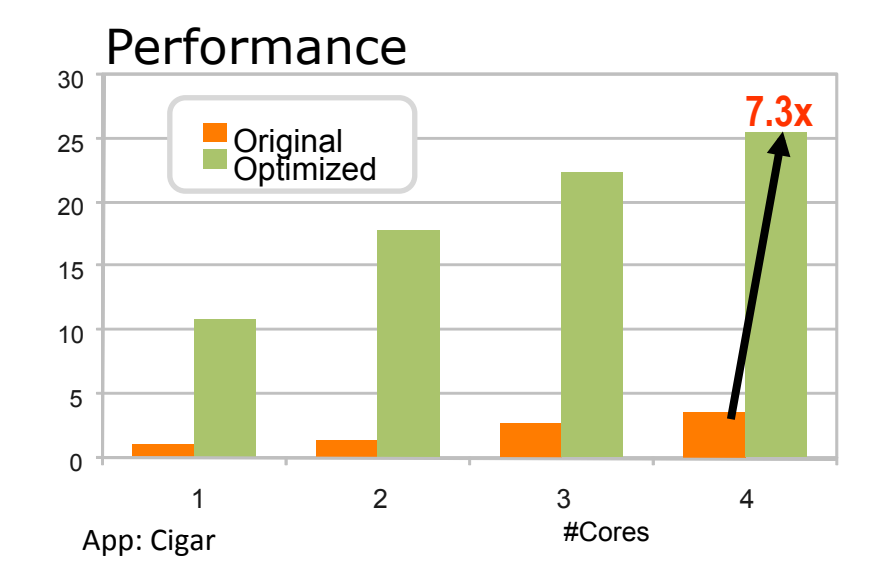

Original application scales linearly with  $#$  cores

- because slow execution is easy to scale
- $\rightarrow$  Duplicate one member of a struct into a single dense vector

PDC **Summer School** 2017

**Dept of Information Technology| www.it.uu.se** SW Optimizations 12 **© Erik Hagersten| user.it.uu.se/~eh**

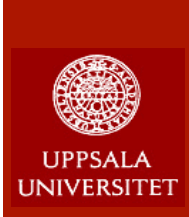

### **Example: Sparse data allocation**

**sparse\_rec sparse [HUGE];** 

```
for (int j = 0; j < HUGE; j++) 
{
```

```
 sparse[j].a = 'a'; sparse[j].b = 'b'; sparse[j].c = 'c'; sparse[j].d = 'd'; sparse[j].e = 'e'; 
     sparse[j].f1 = 1.0; sparse[j].f2 = 1.0; sparse[j].f3 = 1.0; sparse[j].f4 = 1.0; sparse[j].f5 = 1.0; 
}
```
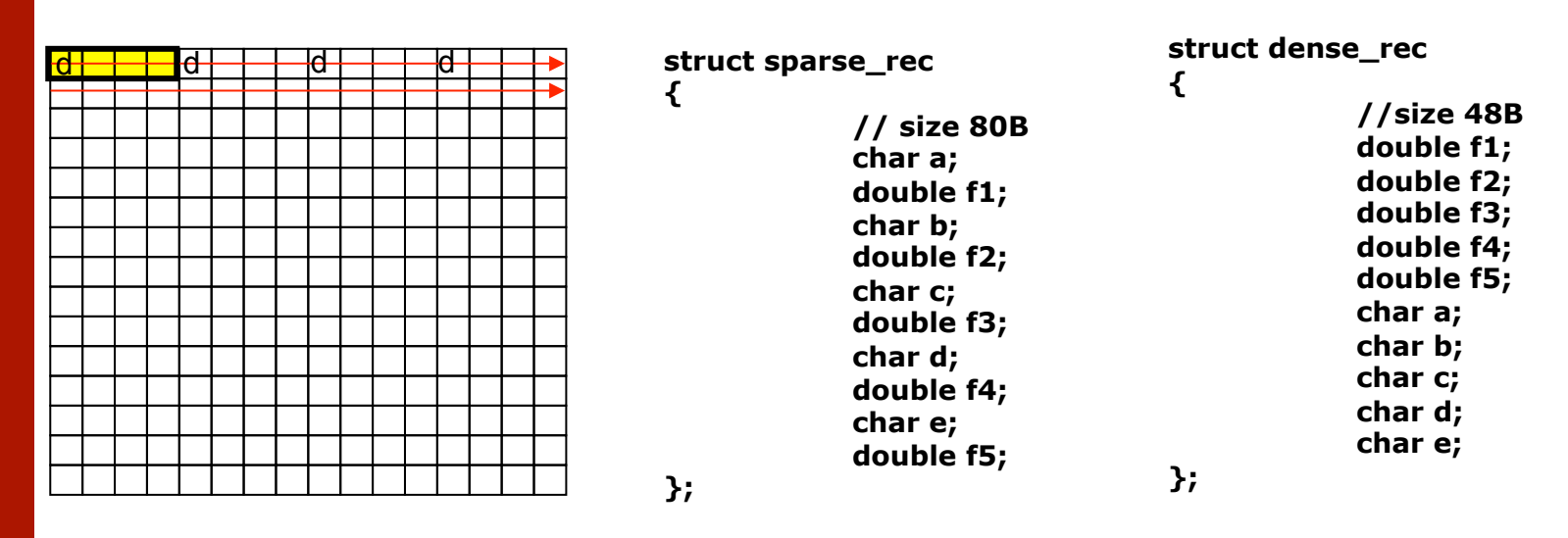

**Dept of Information Technology| www.it.uu.se** SW Optimizations 13 **© Erik Hagersten| user.it.uu.se/~eh**

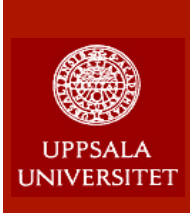

# **Loop Merging**

```
/* Unoptimized */ 
for (i = 0; i < N; i = i + 1)for (j = 0; j < N; j = j + 1)a[i][j] = 2 * b[i][j];for (i = 0; i < N; i = i + 1)for (j = 0; j < N; j = j + 1)c[i][j] = K * b[i][j] + d[i][j]/2
```

```
/* Optimized */ 
for (i = 0; i < N; i = i + 1)for (j = 0; j < N; j = j + 1)a[i][j] = 2 * b[i][j];c[i][j] = K * b[i][j] + d[i][j]/2;
```
PDC **Summer School** 2017

**Dept of Information Technology| www.it.uu.se** SW Optimizations 14 **© Erik Hagersten| user.it.uu.se/~eh**

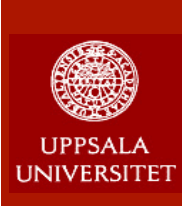

# **Padding of data structures**

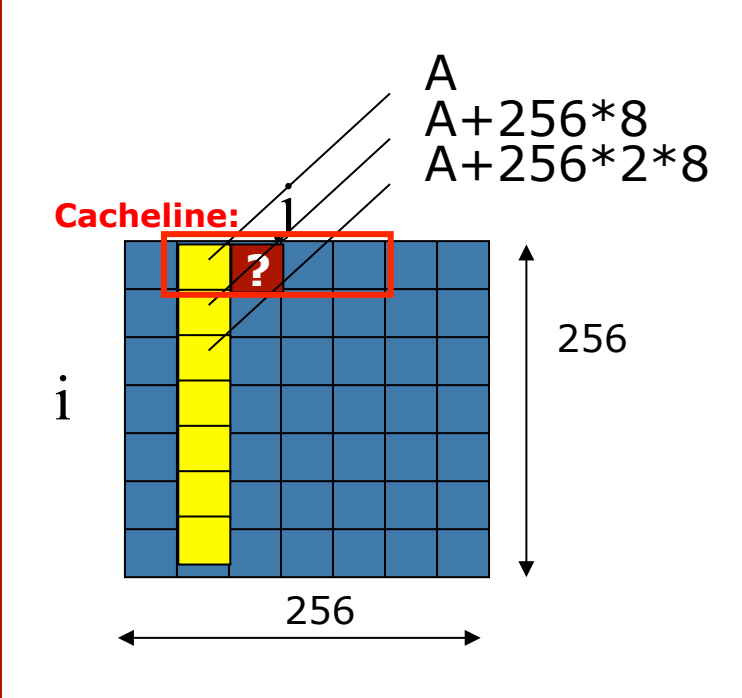

Generic Cache:

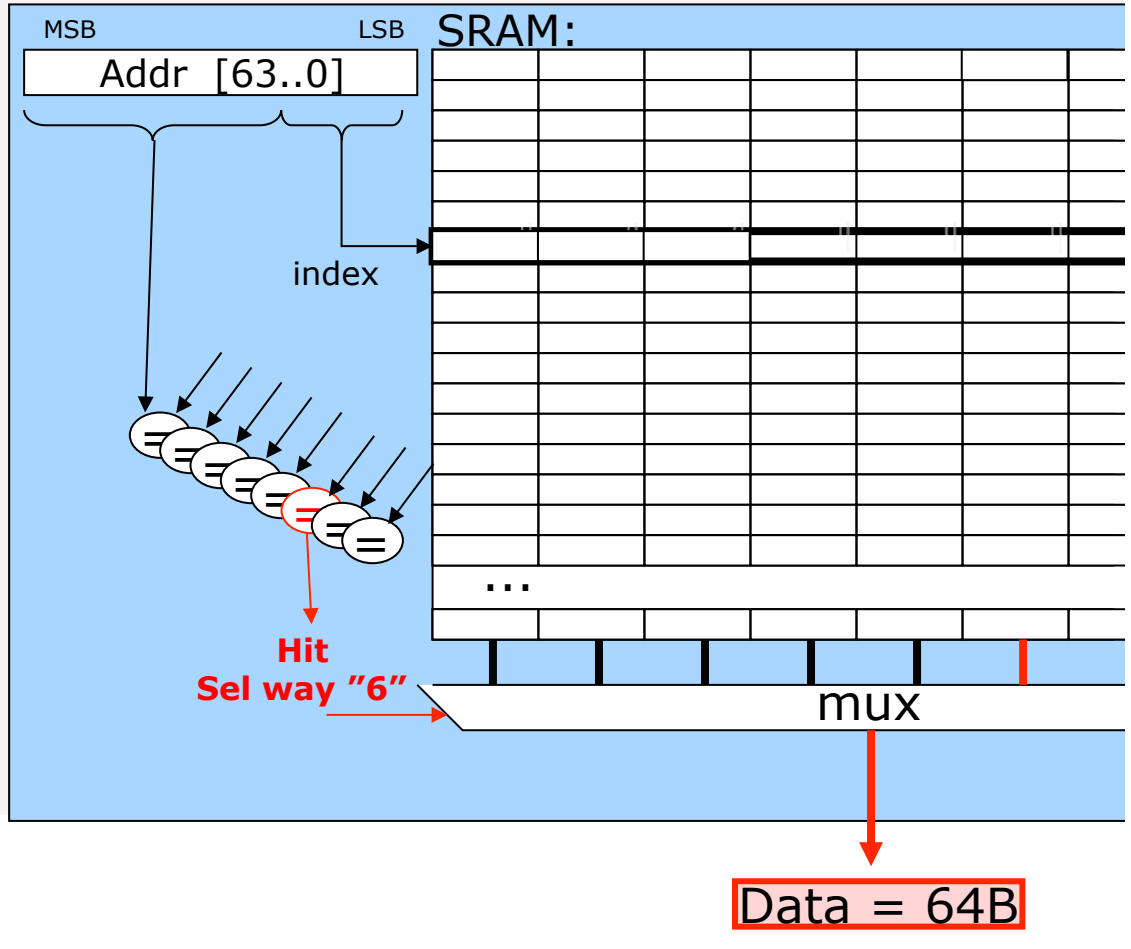

PDC Summer **School** 2017

**Dept of Information Technology| www.it.uu.se** SW Optimizations 15 **© Erik Hagersten| user.it.uu.se/~eh**

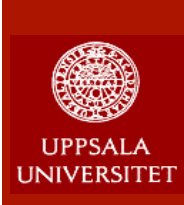

# **Padding of data structures**

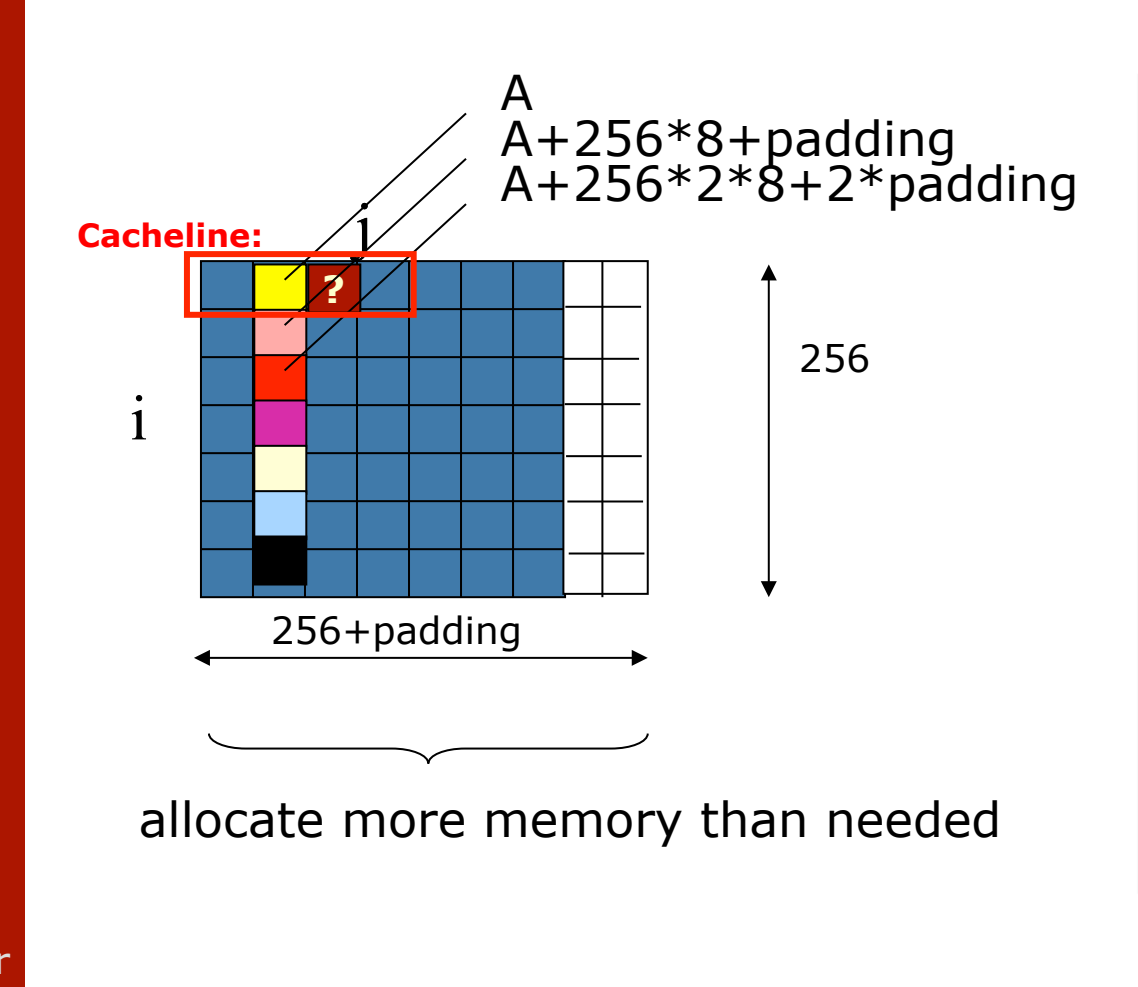

Generic Cache:

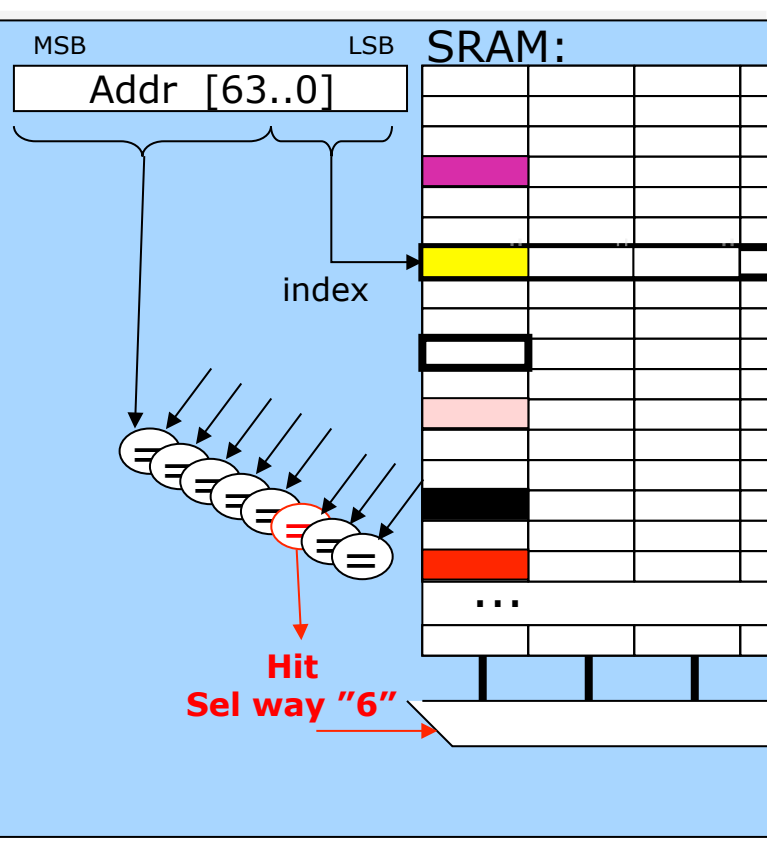

PDC **Summer School** 2017

**Dept of Information Technology| www.it.uu.se** SW Optimizations 16 **© Erik Hagersten| user.it.uu.se/~eh**

 $\overline{\mathsf{D}}$ 

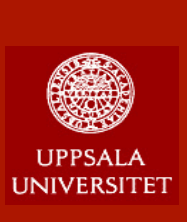

PDC

Summer **School** 2017

### **Blocking**

**/\* Unoptimized ARRAY: x = y \* z \*/ for (i = 0; i < N; i = i + 1) for (j = 0; j < N; j = j + 1) {r = 0; for (k = 0; k < N; k = k + 1) r = r + y[i][k] \* z[k][j]; x[i][j] = r; };** 

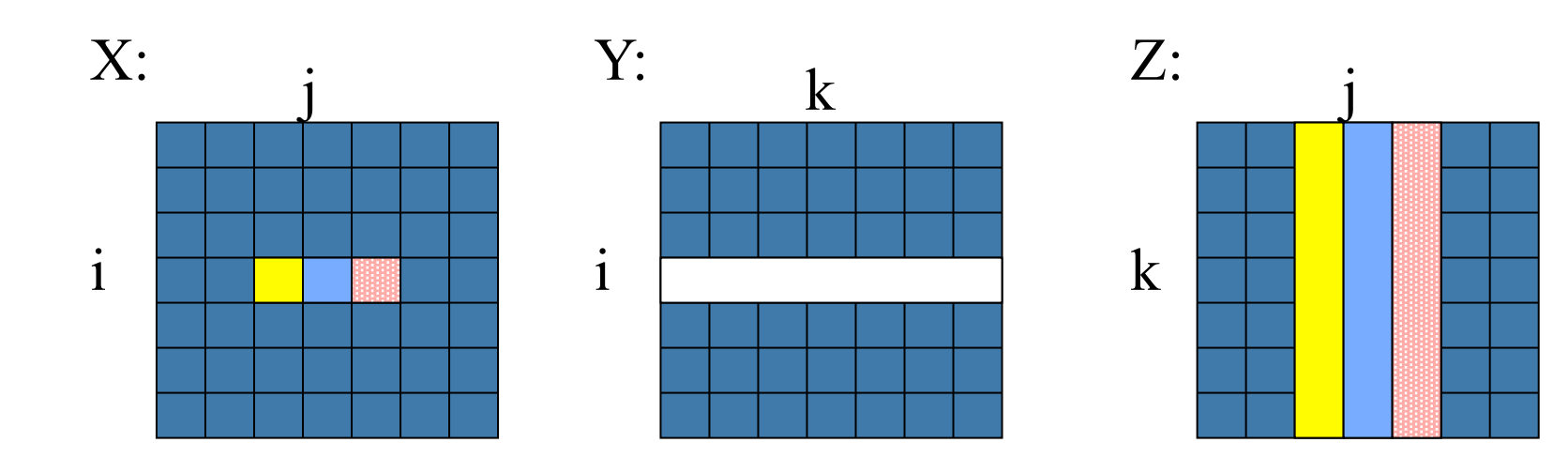

**Dept of Information Technology| www.it.uu.se** SW Optimizations 17 **© Erik Hagersten| user.it.uu.se/~eh**

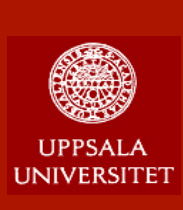

PDC

Summer **School** 2017

### **Blocking**

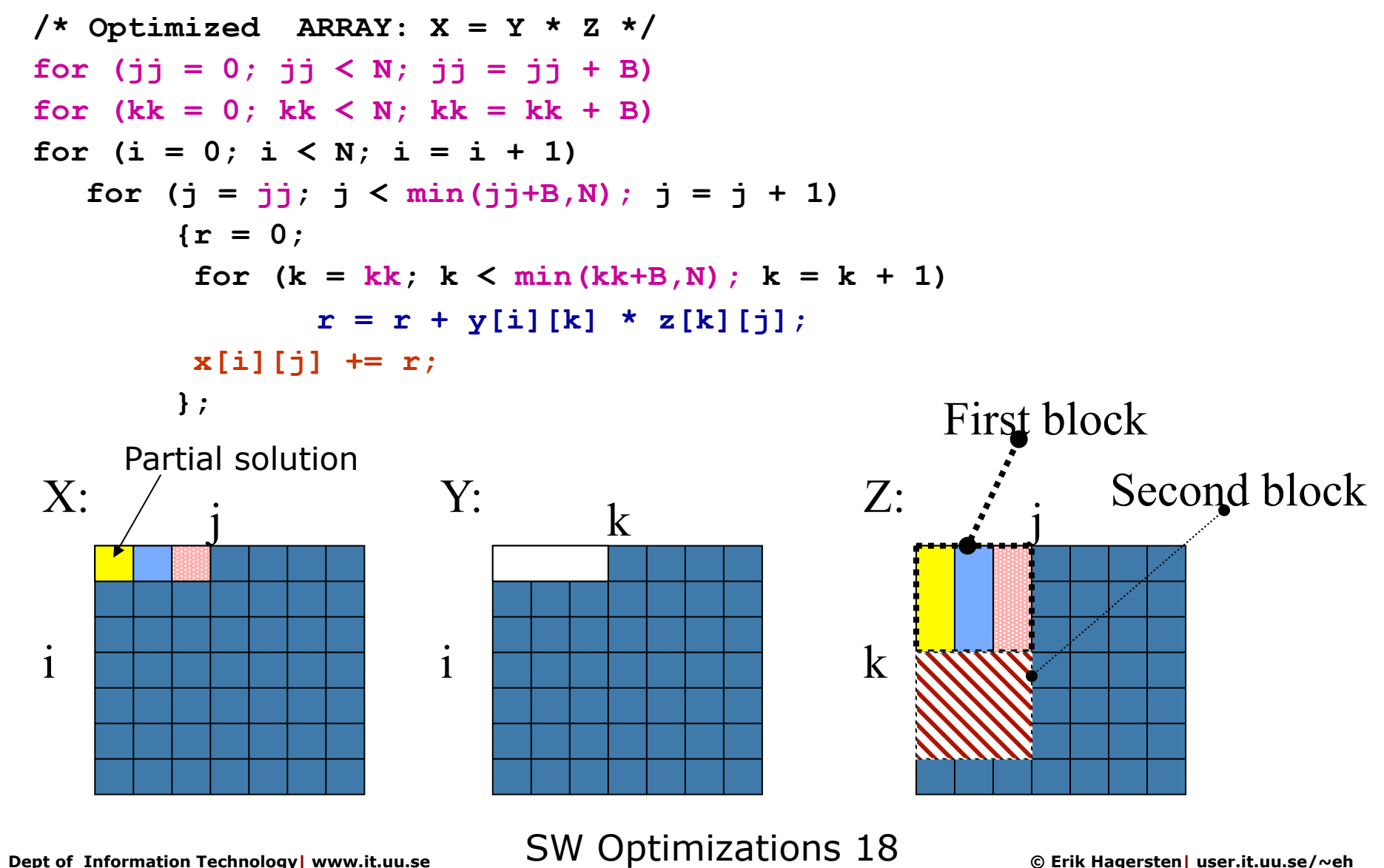

### **Blocking: the Movie!**

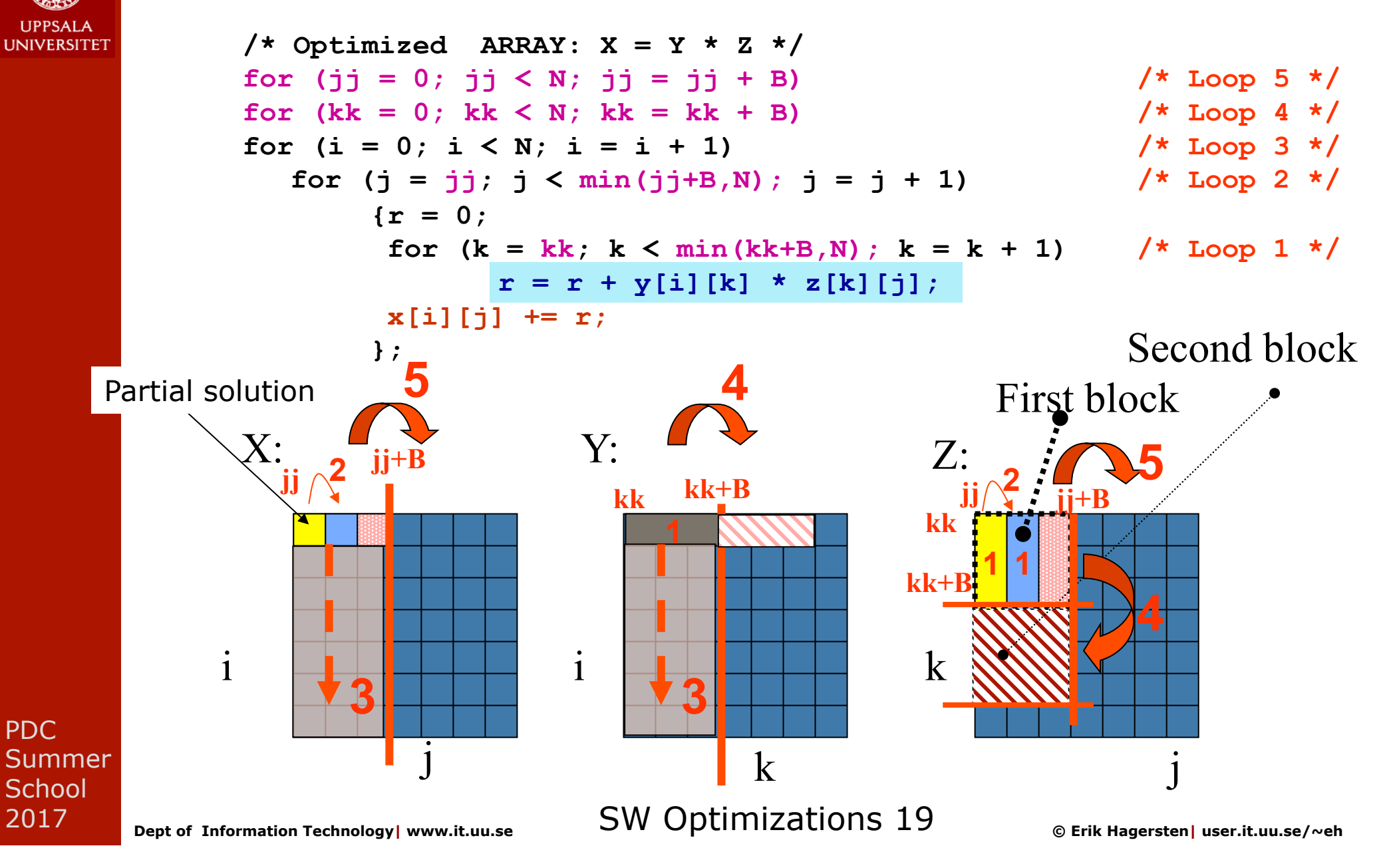

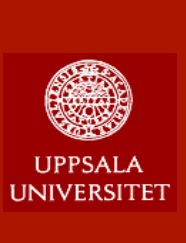

**ORIG:** 

PDC

**Summer School** 2017

### **Coherence traffic**

#### **Thread 0:**

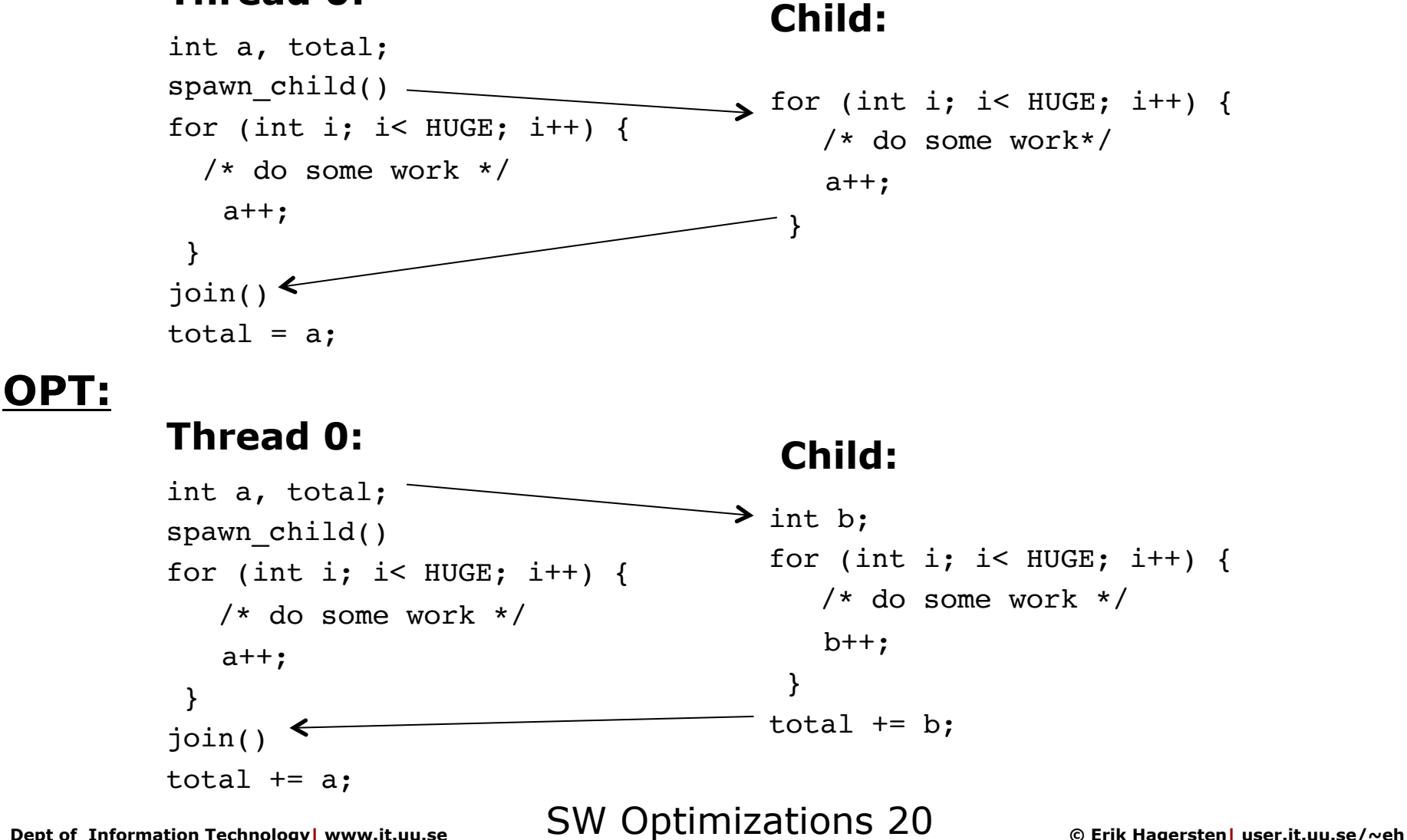

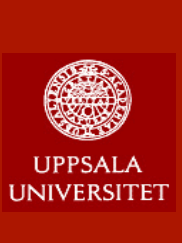

**ORIG:** 

### **False sharing**

#### **Thread 0:**

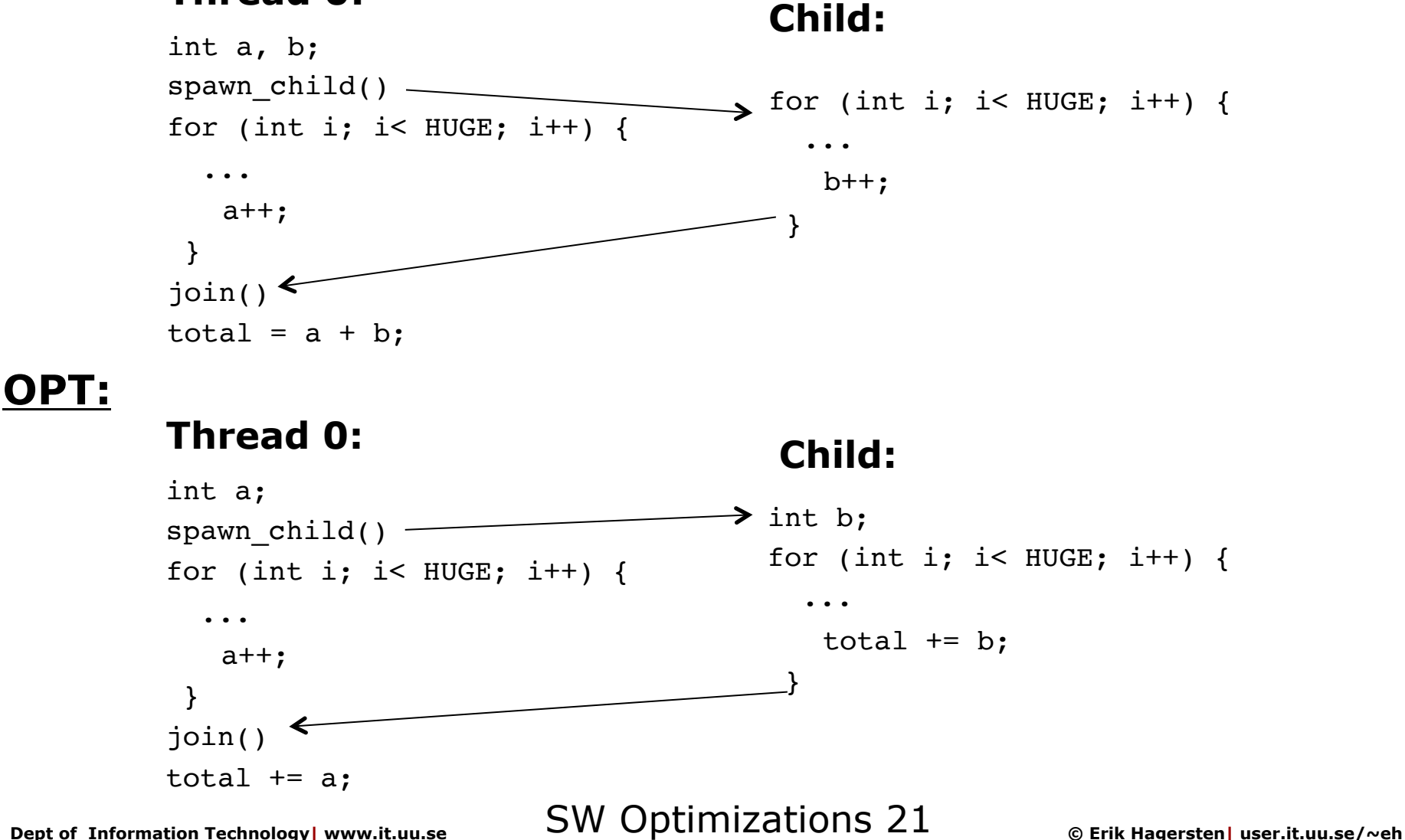

**School** 

PDC

2017

Summer

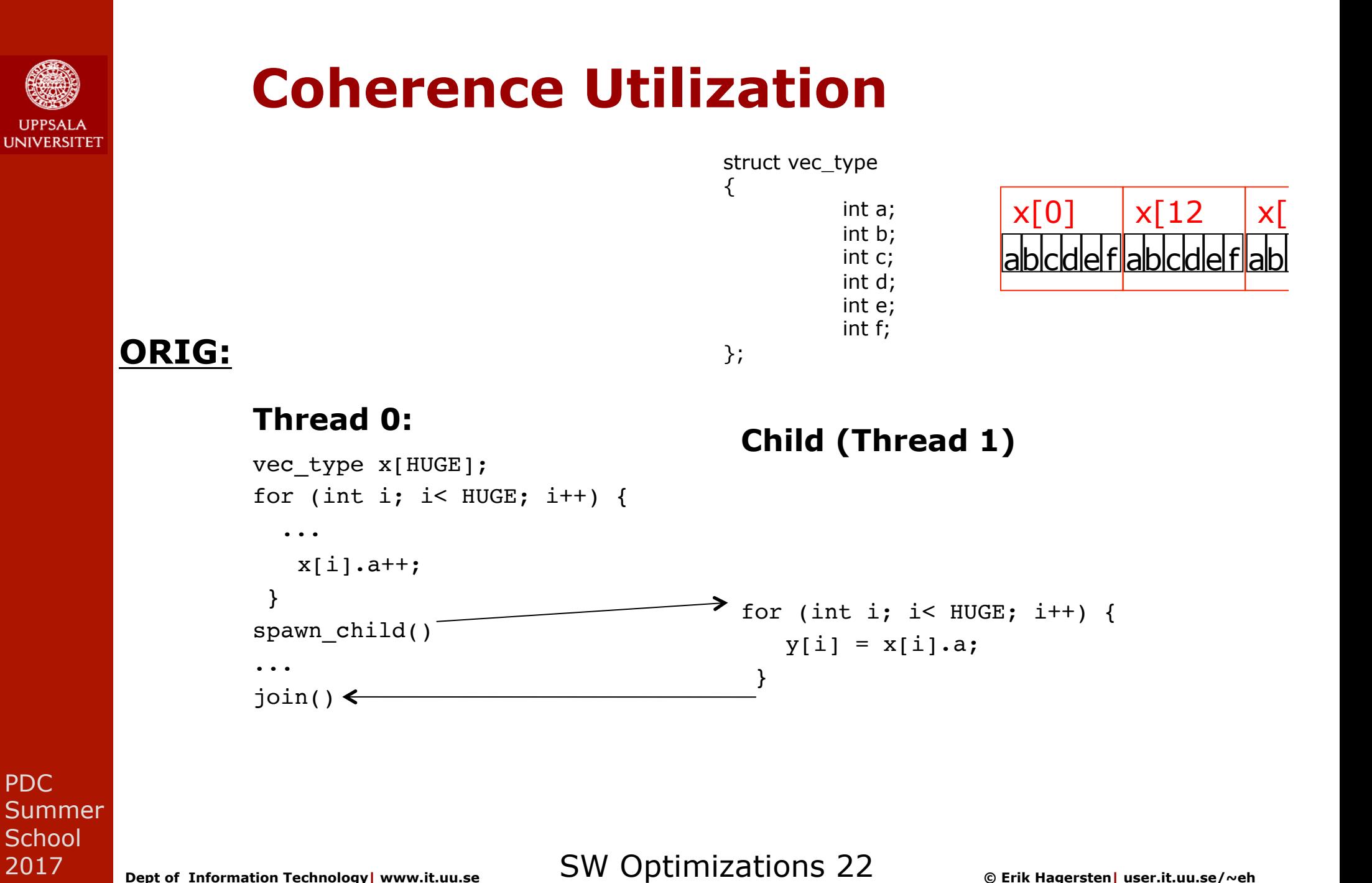

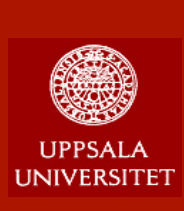

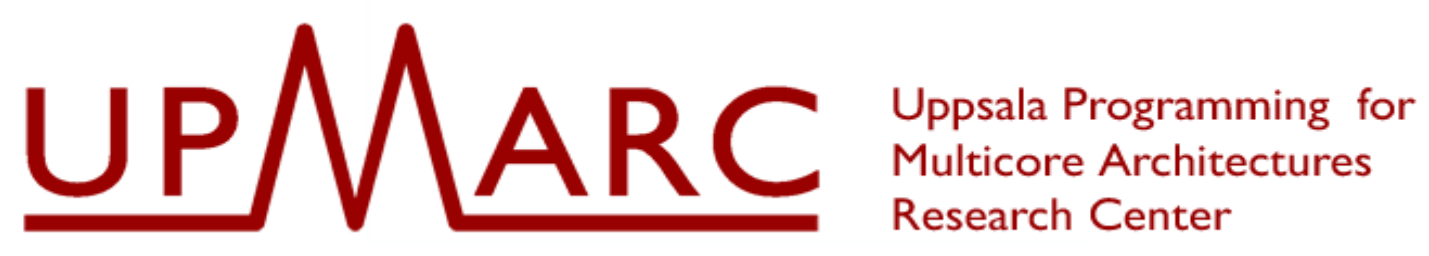

**Research Center** 

- **n** Uppsala Programming for Multicore Architecture Center
- **n** 62 MSEK grant / 10 years [\$9M/10y] + related additional grants at UU = 130MSEK
- **Research areas:**
- ® Performance modeling **Erik:** 
	- ® New parallel algorithms
	- ® Scheduling of threads and resources
	- **\* Testing & verification**
	- ® Language technology
	- ® MC in wireless and sensors

PDC Summer **School** 2017

**Dept of Information Technology| www.it.uu.se** SW Optimizations 23 **© Erik Hagersten| user.it.uu.se/~eh**

### **Multi-threaded Case Study: Gauss-Seidel on Multicores**

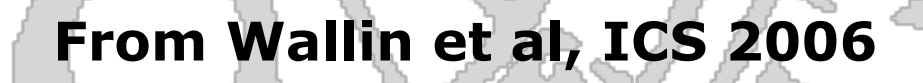

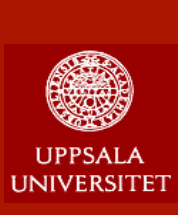

### **Example: Gauss Seidel**

**Mission: "Maximize the parallelism and minimize the inter-thread communication"** 

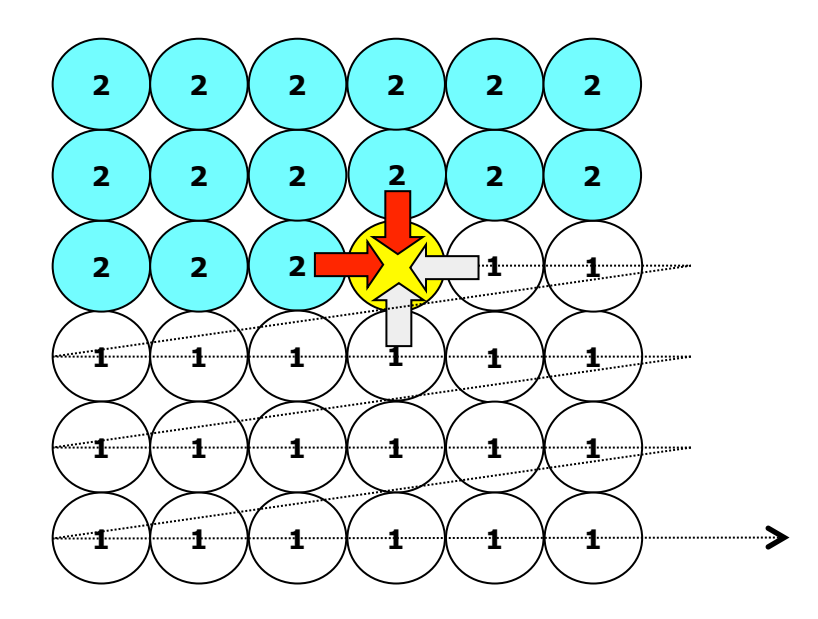

LOOP: UPDATE ALL POINTS IF (convergence\_test) <done>

PDC Summer **School** 2017

**SW Optimizations 25** © Erik Hagersten| user.it.uu.se/~eh (Longer explanation: **Finding a Door in the Memory Wall @ HPCWire**)

Dept of Information Technology | www.it.uu.se

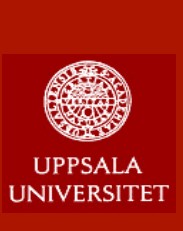

### **State-of-the-art: Removing Dependence: Red/Black**

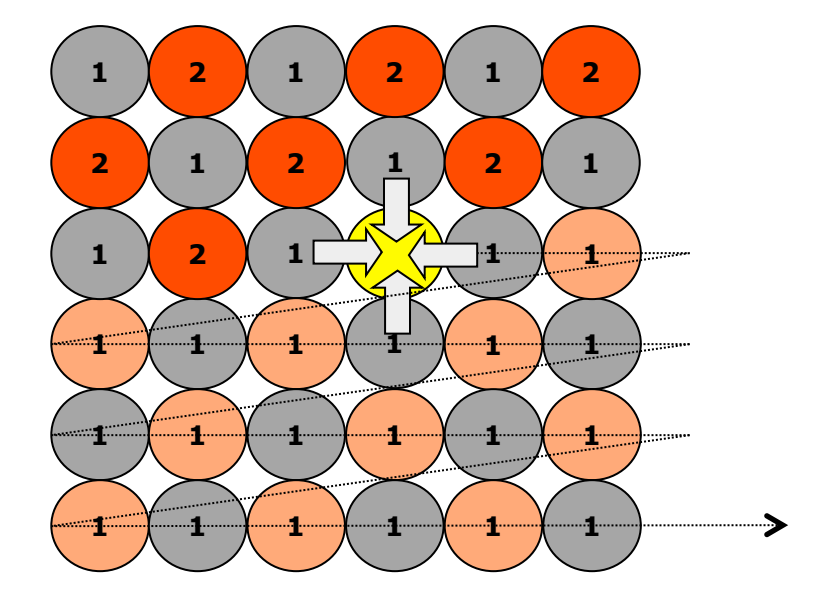

LOOP: UPDATE ALL **RED** POINTS UPDATE ALL **BLACK** POINTS IF (convergence\_test) <done>

PDC Summer **School** 2017

**Dept of Information Technology| www.it.uu.se** SW Optimizations 26 **© Erik Hagersten| user.it.uu.se/~eh**

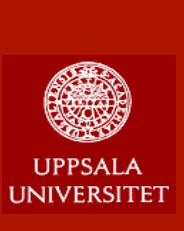

### **State-of-the-art: Red/Black, Parallelism = N2/2**

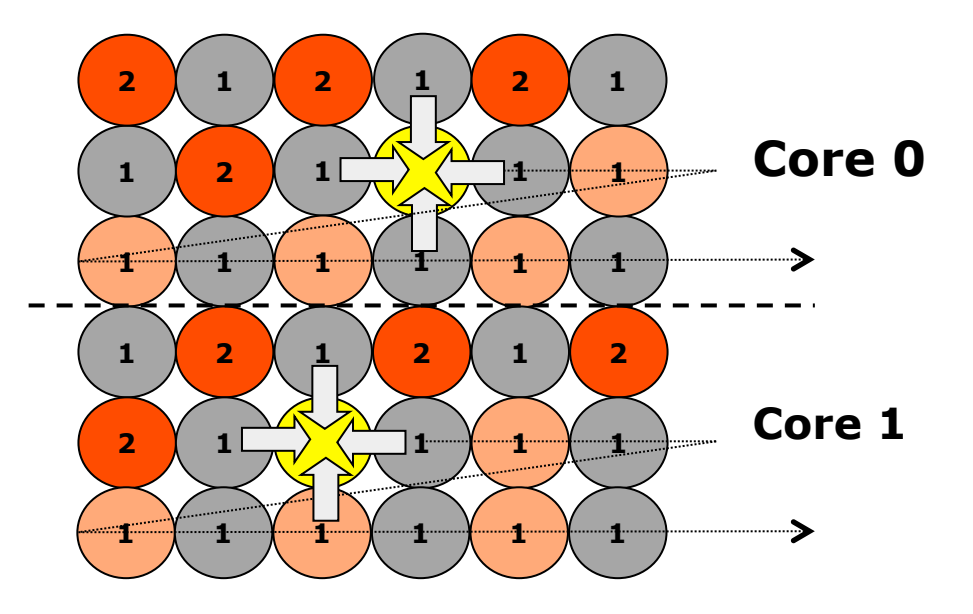

**Dept of Information Technology** | www.it.uu.se SW Optimiz <mark>Only one problem…</mark> <mark>eeh</mark> LOOP: IN PARALLEL: UPDATE ALL **RED** POINTS <barrier> IN PARALELL: UPDATE ALL **BLACK** POINTS <barrier> IF (convergence\_test) <done> **Limited communication**  $\odot$ **N<sup>2</sup>/2 parallelism**  $\circledcirc$ **Done!**

PDC Summer **School** 2017

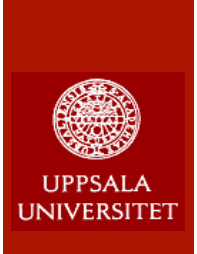

### **Only One Problem: Performance**

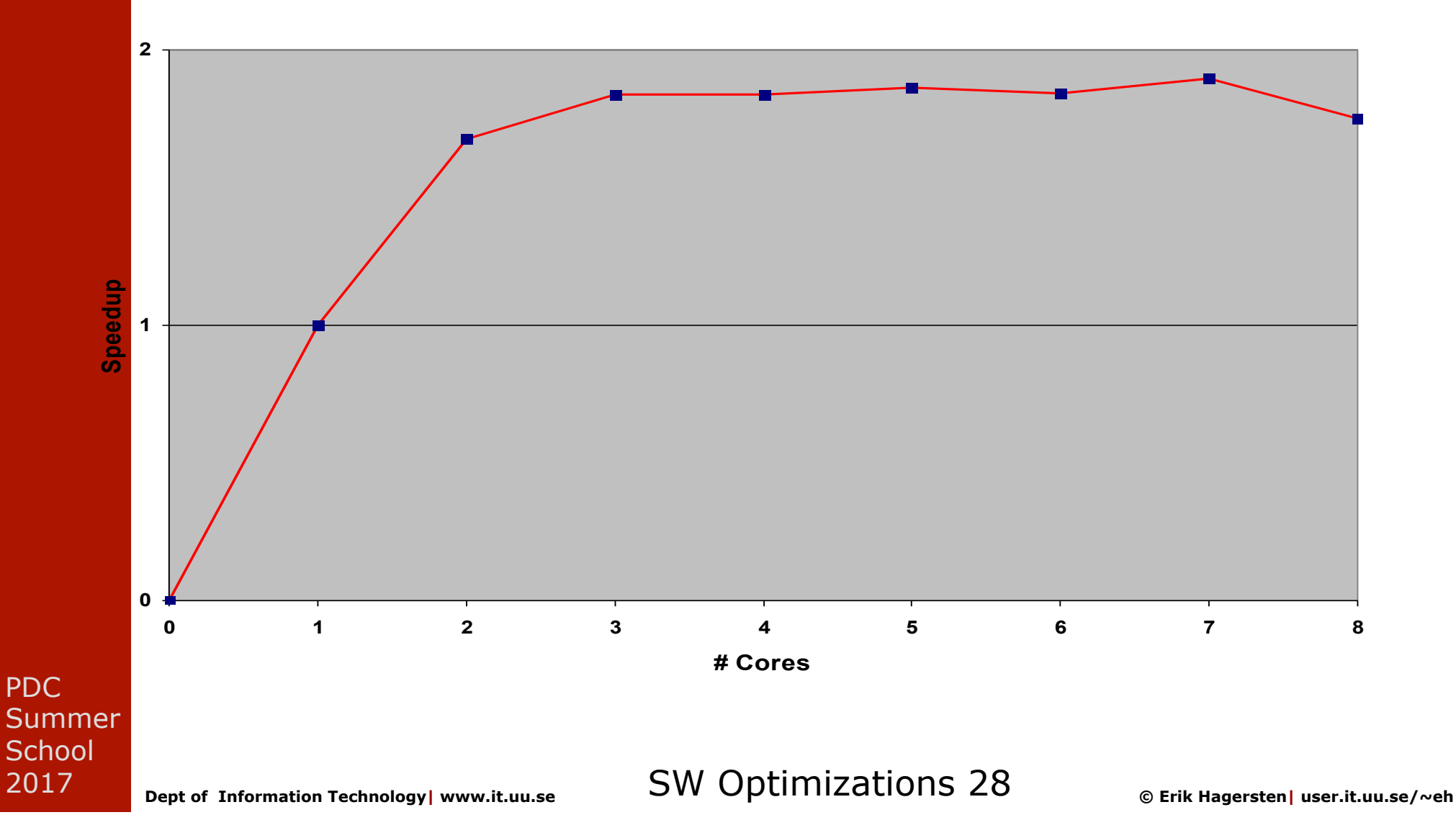

### **Back to the drawing board: Temporal blocking for seq. code**

**Communication is "for free" and moderate parallelism is OK Priority 1: limit bandwidth needs!** 

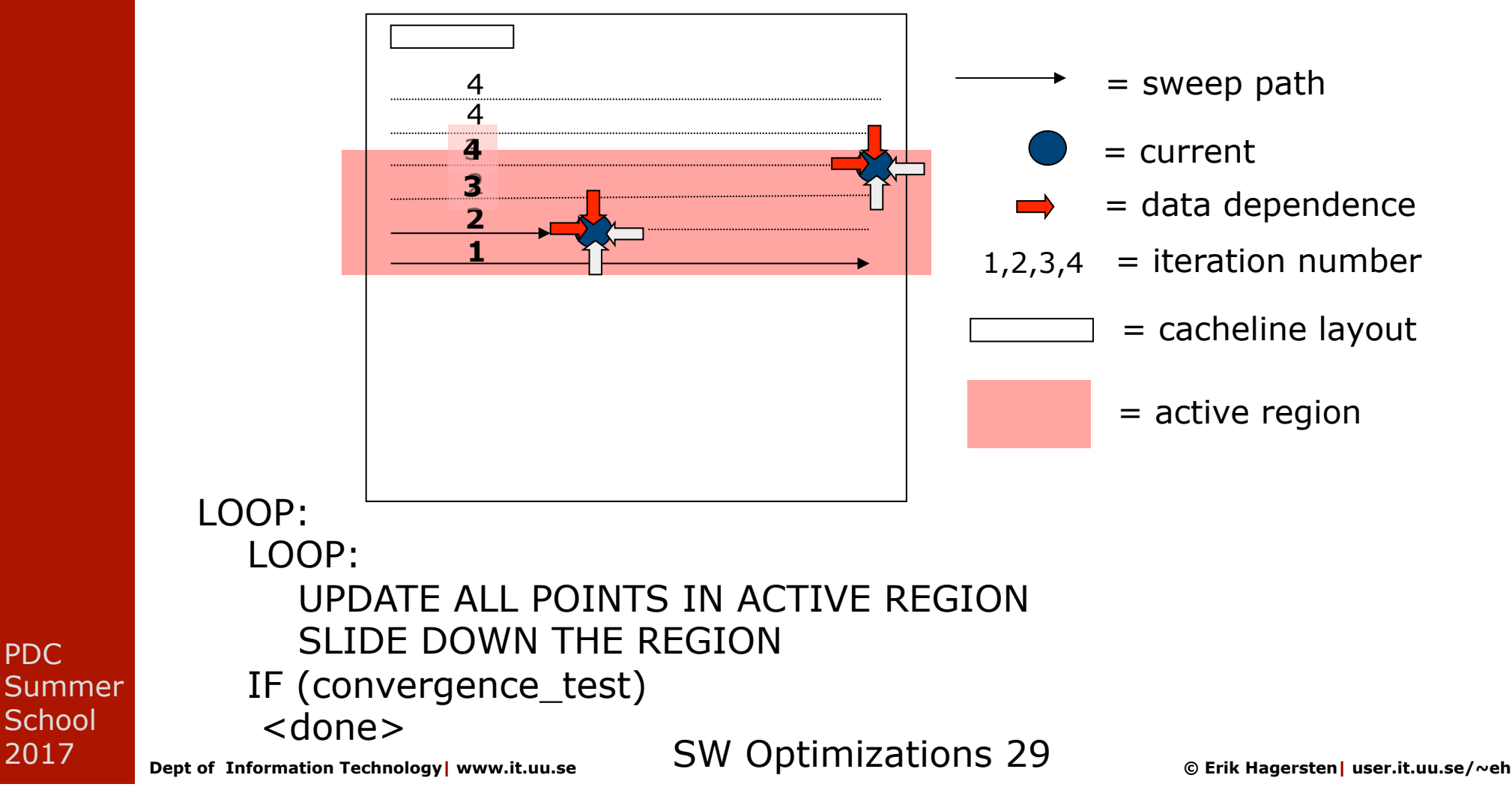

PDC

**I INIVERSITET** 

2017

### **Back to the drawing board: Temporal blocking for seq. code**

**Communication is "for free" and moderate parallelism is OK Priority 1: limit bandwidth need!** 

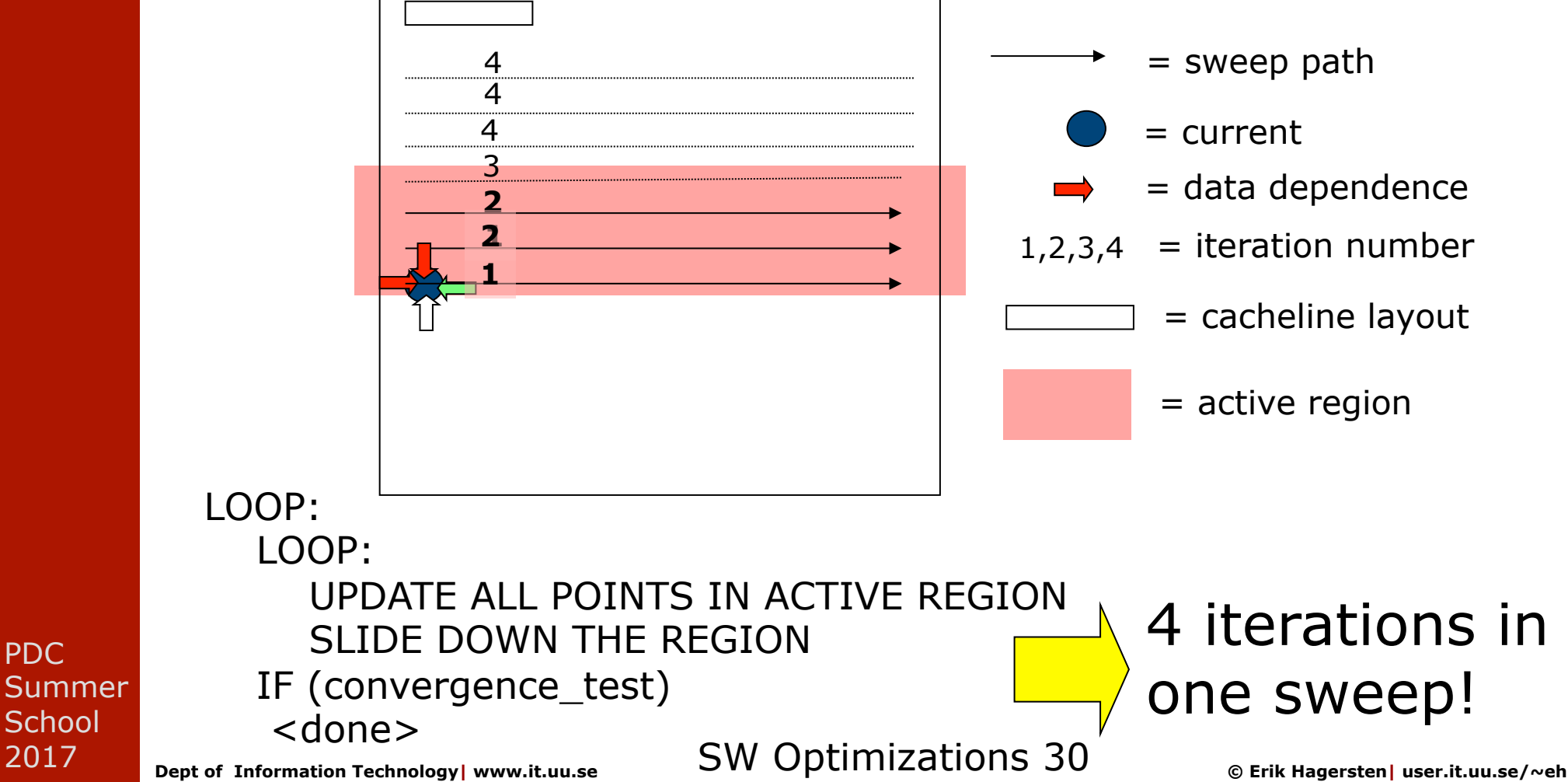

2017

PDC

**I INIIVERSITET** 

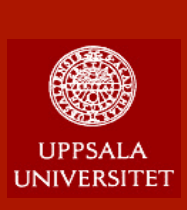

# **DRAM\_traffic(cache\_size)**

Fetch Rate, i.e, fraction of mem\_ops generating DRAM traffic

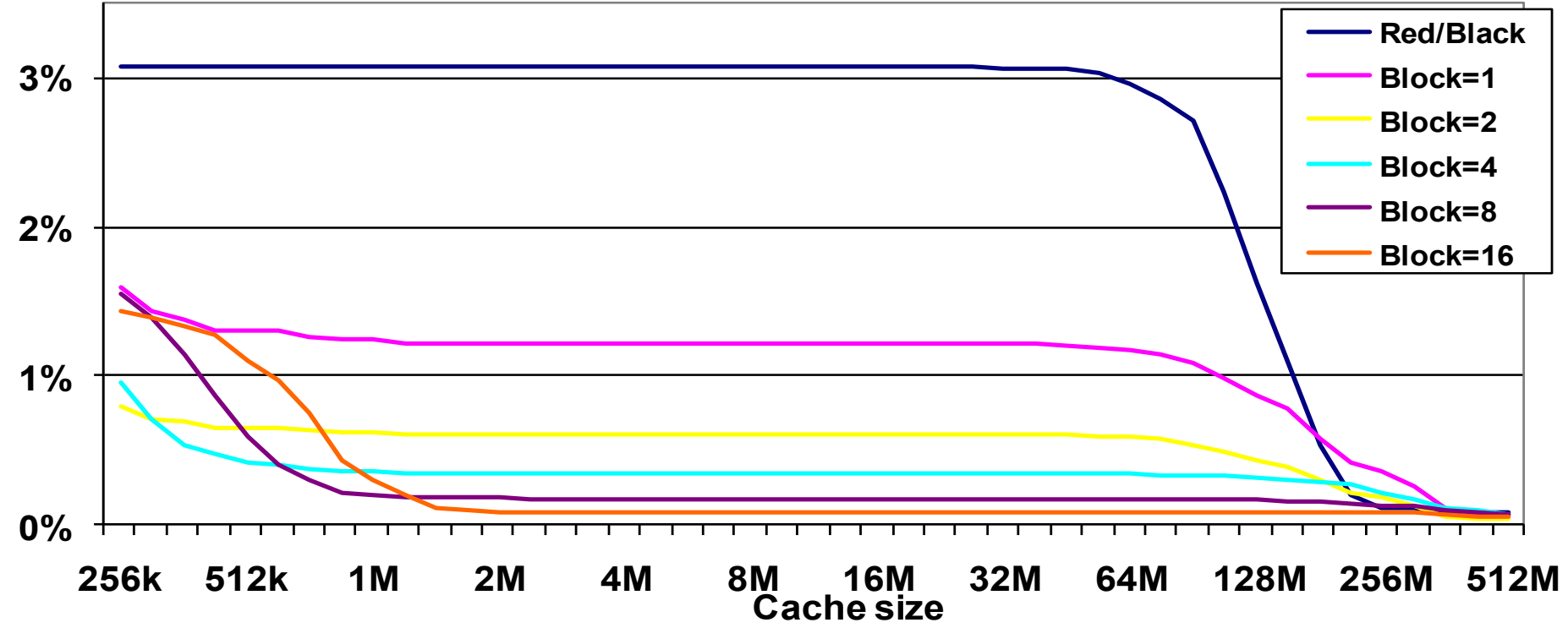

PDC **Summer School** 2017

**Dept of Information Technology| www.it.uu.se** SW Optimizations 31 **© Erik Hagersten| user.it.uu.se/~eh**

### **G-S, temp block Parallelism = N**

PDC

**School** 2017

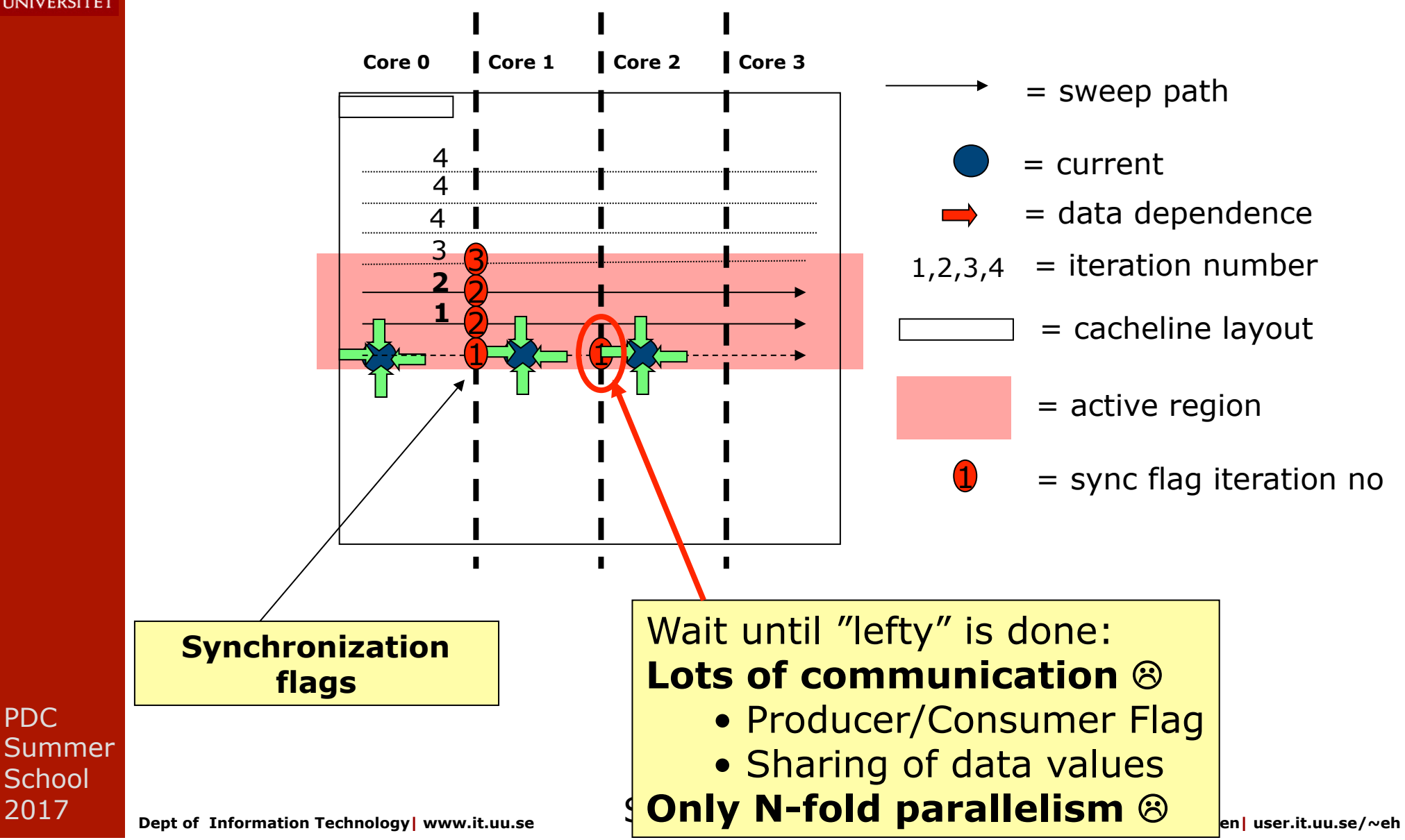

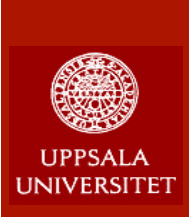

# **Problems we ran into 1 (2)**

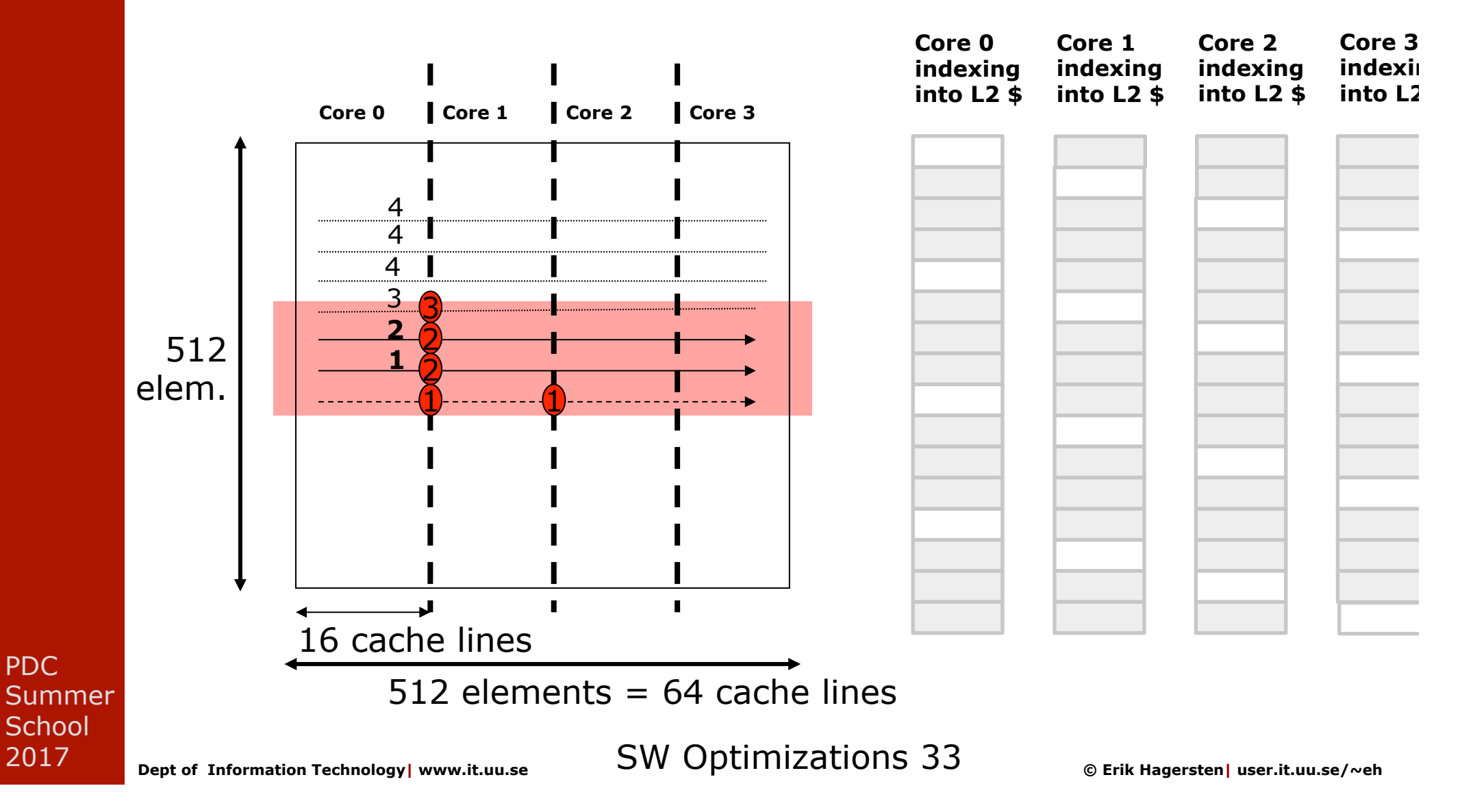

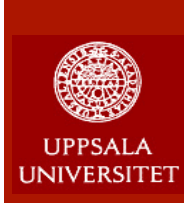

# **Problems we ran into 2 (2)**

- $\blacksquare$  We had a loop nesting problem that the compiler optimized away
- **n** ... sometimes

PDC Summer **School** 2017

**Dept of Information Technology| www.it.uu.se** SW Optimizations 34 **© Erik Hagersten| user.it.uu.se/~eh**

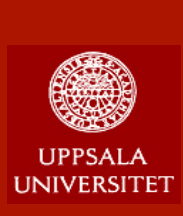

PDC

**School** 2017

### **Running on a Multisocket**

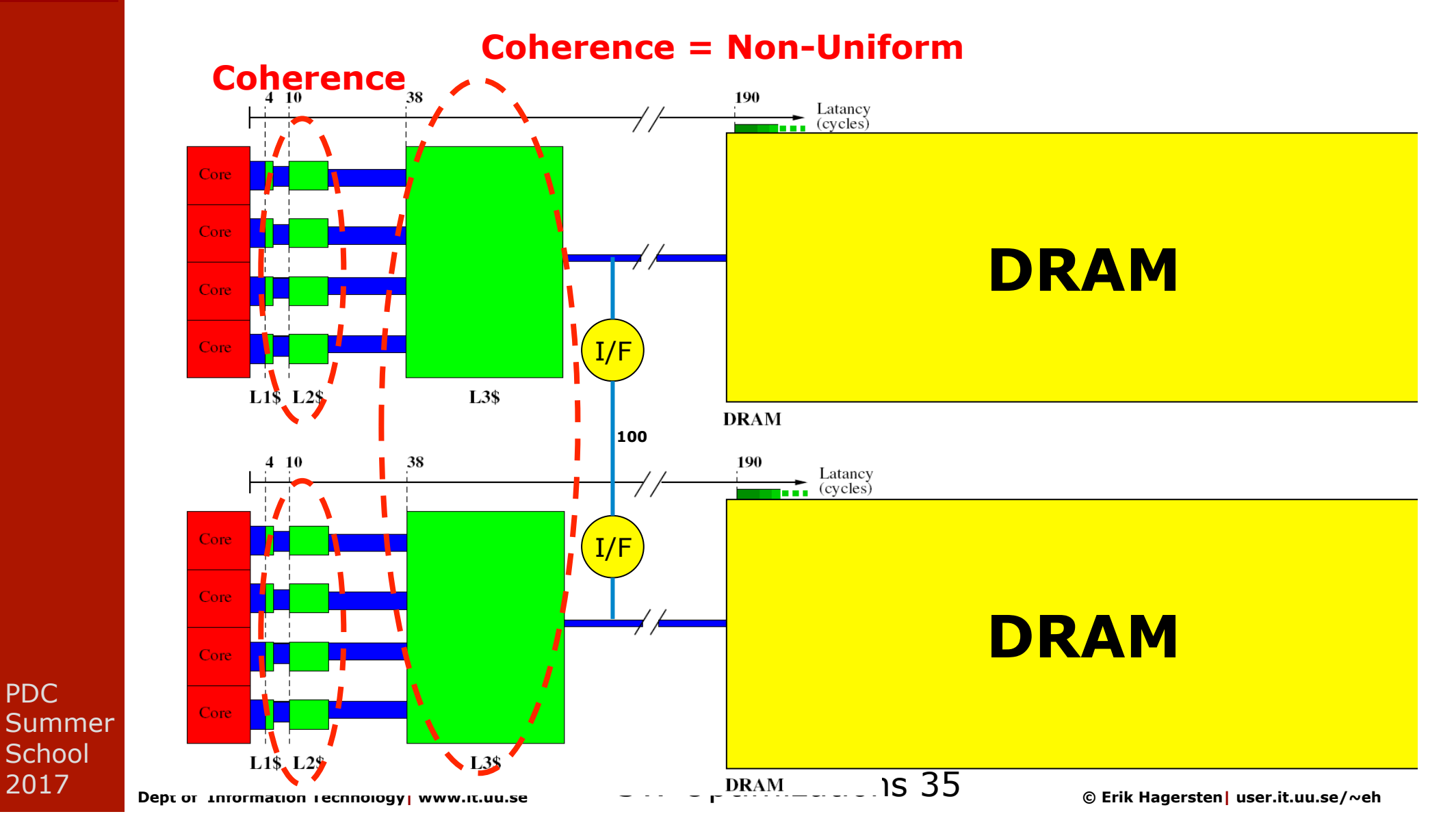

# **I INIVERSITET**

### **Example: G-S, temp blocking**

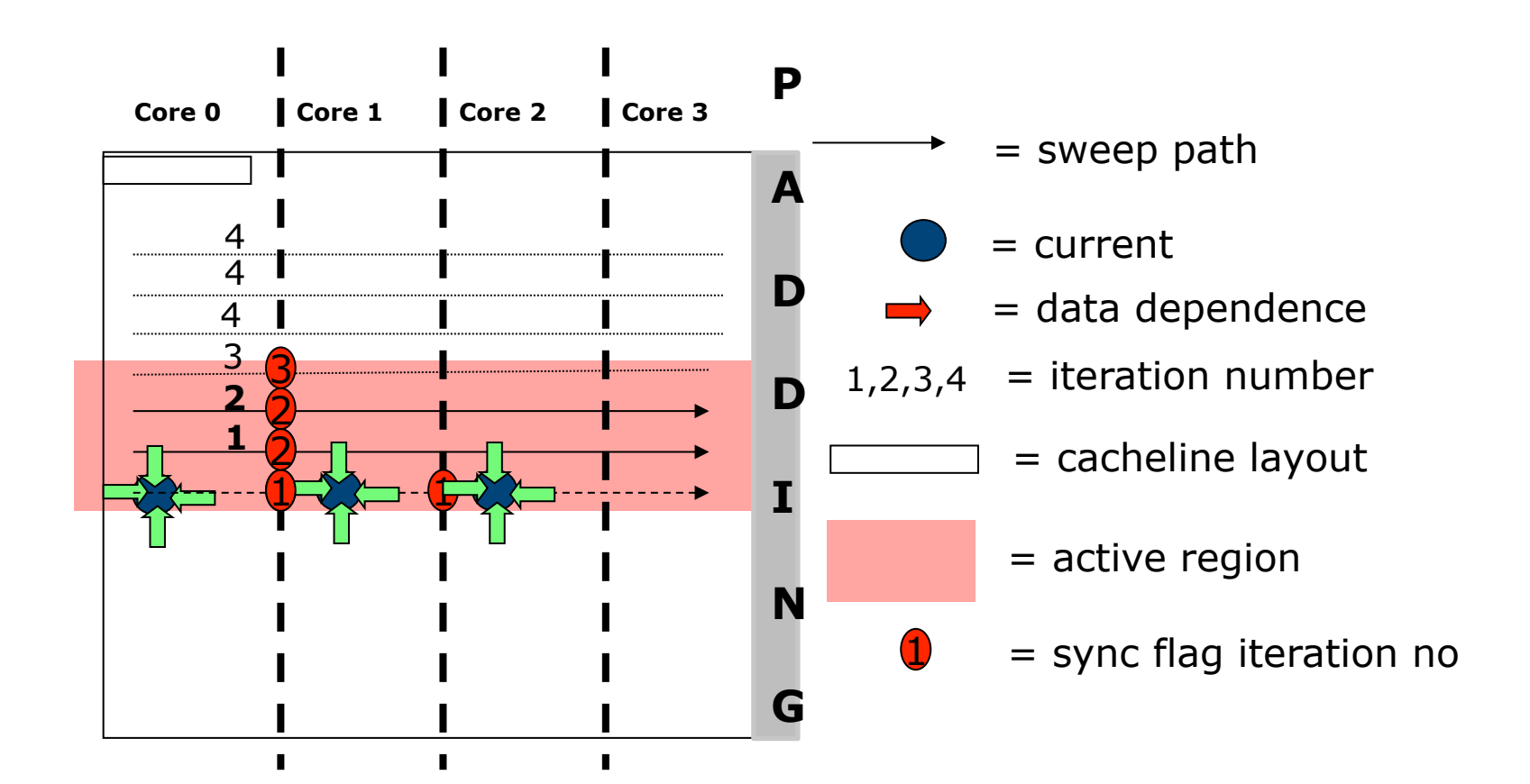

PDC Summer **School** 2017

**Dept of Information Technology| www.it.uu.se** SW Optimizations 36 **© Erik Hagersten| user.it.uu.se/~eh**

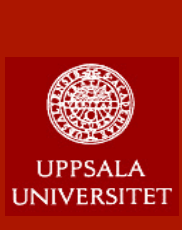

### **Lessons Learned: Optimize cache usage BEFORE parallelizing**

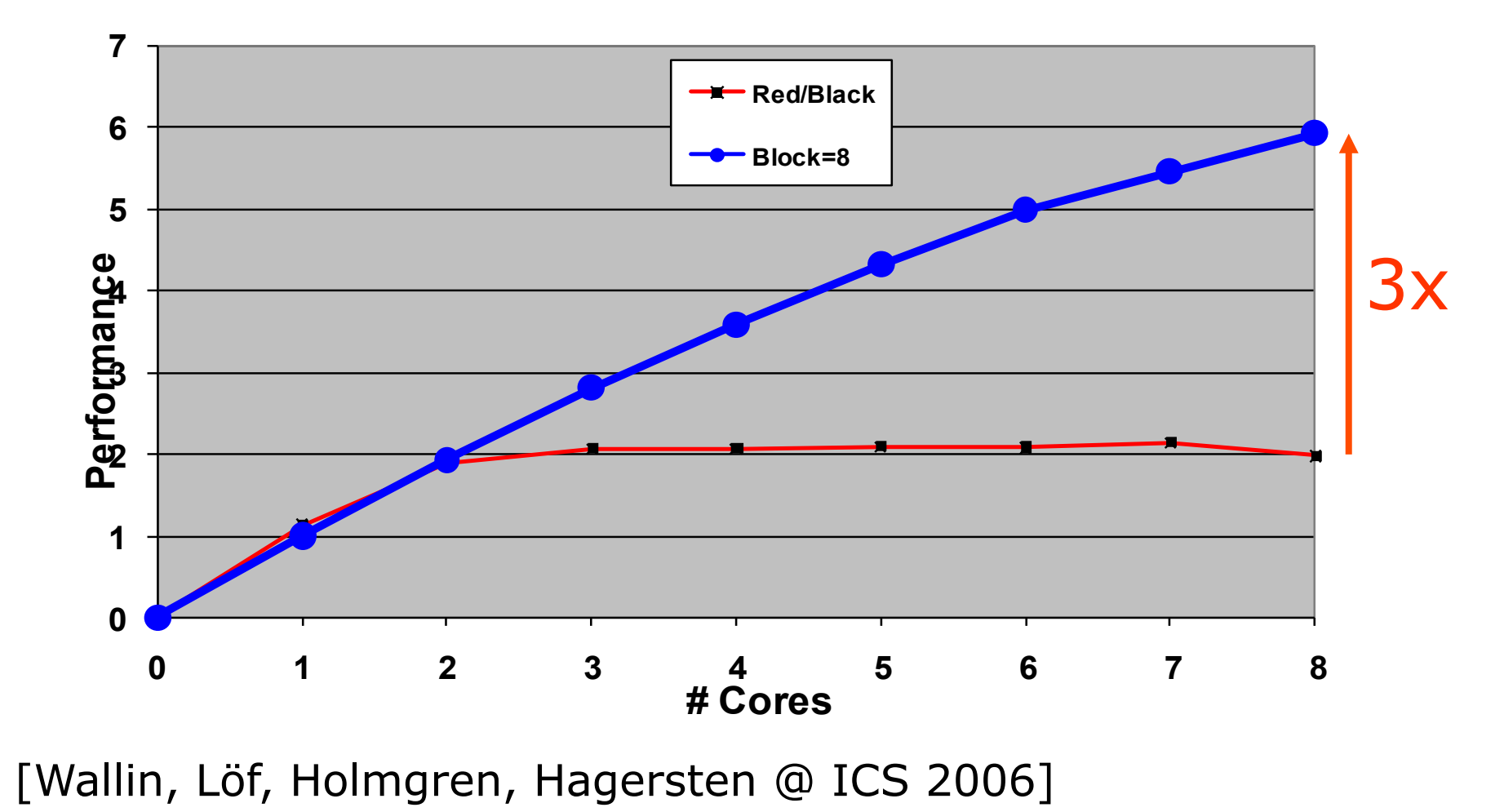

PDC Summer **School** 2017

#### **Dept of Information Technology| www.it.uu.se** SW Optimizations 37 **© Erik Hagersten| user.it.uu.se/~eh**